0.0.0.0/0 Static 60 0 10.196.45.245 Vlan3297 10.196.1.0/24 BGP 255 0 192.168.127.1 Vlan3207 10.196.1.1/32 BGP 255 0 192.168.128.1 Vlan3297

[路由策略](https://zhiliao.h3c.com/questions/catesDis/114) [BGP](https://zhiliao.h3c.com/questions/catesDis/111) **[彭旭](https://zhiliao.h3c.com/User/other/82086)** 2022-08-26 发表

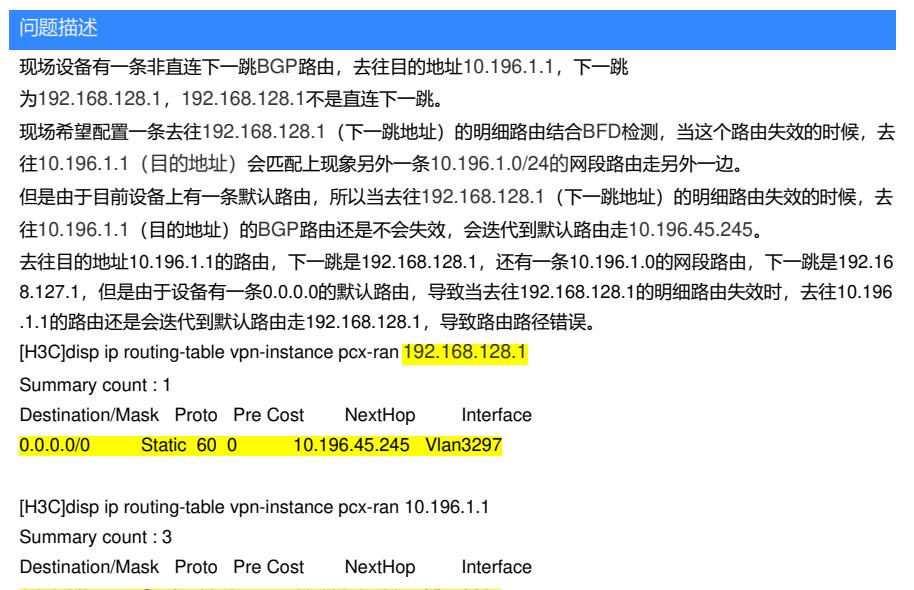

解决方法 以上问题,可以通过设置路由策略让BGP路由不迭代默认路由,具体操作如下: route-policy 1 deny node 1===路由策略拒绝迭代默认路由 if-match ip address prefix-list 1 # route-policy 1 permit node 2===路由策略允许迭代其他路由 if-match ip address prefix-list 2 # ip prefix-list 1 index 10 permit 0.0.0.0 0 ip prefix-list 2 index 10 permit 0.0.0.0 0 less-equal 32 最后在调用路由策略: rib # address-family ipv4 protocol bgp nexthop recursive-lookup route-policy 1 但是这种方法实现效果是:所有BGP的路由均不迭代默认路由,无法实现针对某条特定的路由设置让 其不迭代默认路由。当前无法实现控制单条路由的迭代,只能是所有BGP路由不迭代默认+指定peer的 路由可迭代默认,如下: rib # address-family ipv4 protocol bgp nexthop recursive-lookup route-policy 1 # rib # address-family ipv4 protocol bgp nexthop recursive-lookup route-policy rp1 #迭代策略,禁止BGP迭代默认路由,对所 有bgp路由生效 # bgp 100 peer 1.1.1.1 as-number 100 peer 1.1.1.1 connect-interface LoopBack0 peer 1.1.1.1 nexthop-recursive-policy disable #可以对单个BGP邻居来的路由,限制不使用迭代策略 ,那这个邻居仍然可以迭代到默认路由 策略禁止迭代默认 # ip prefix-list 1 index 10 permit 0.0.0.0 0 # route-policy rp1 deny node 0 if-match ip address prefix-list 1 # route-policy rp1 permit node 1